POWERBUILDER 7.0

- 13 ISBN 9787505356511
- 10 ISBN 7505356518

出版时间:2000-01

页数:326

 $\mathcal{A}$ 

版权说明:本站所提供下载的PDF图书仅提供预览和简介以及在线试读,请支持正版图书。

#### www.tushu000.com

PowerBuilder 7 0

PowerBuilder 7. O

PowerBuilder **PowerBuilder** 

PowerBuilder **PowerBuilder** 

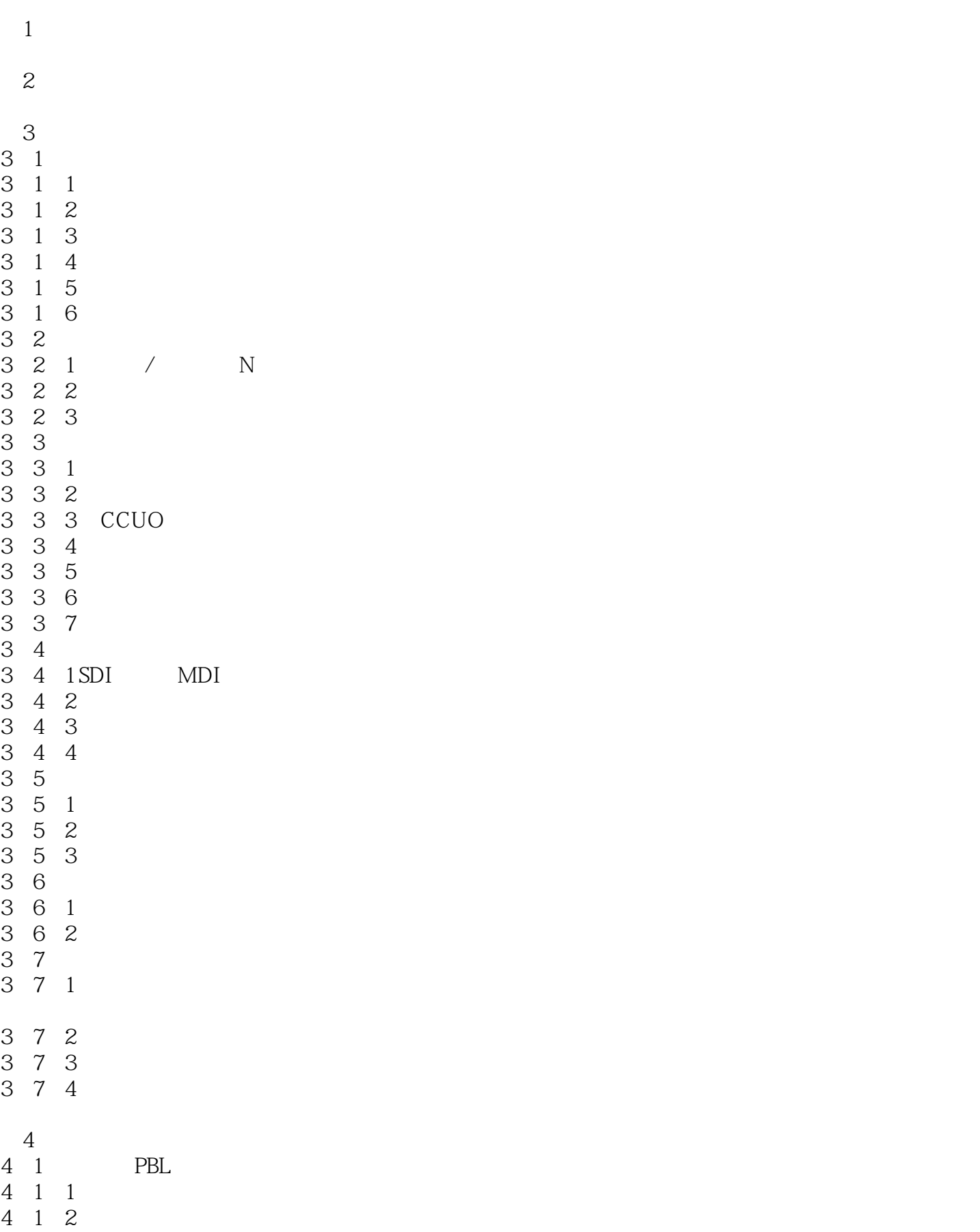

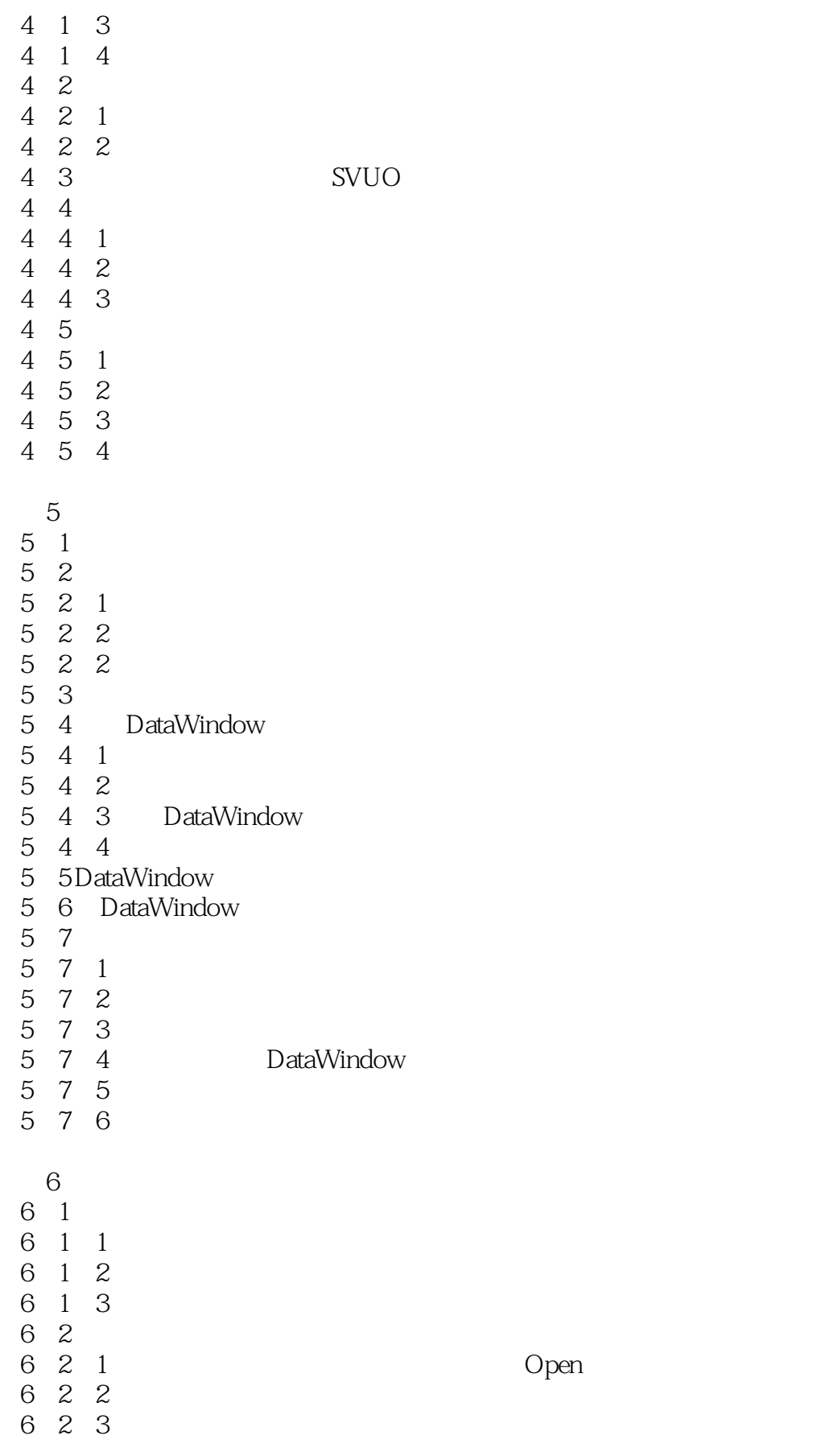

 $7$ 

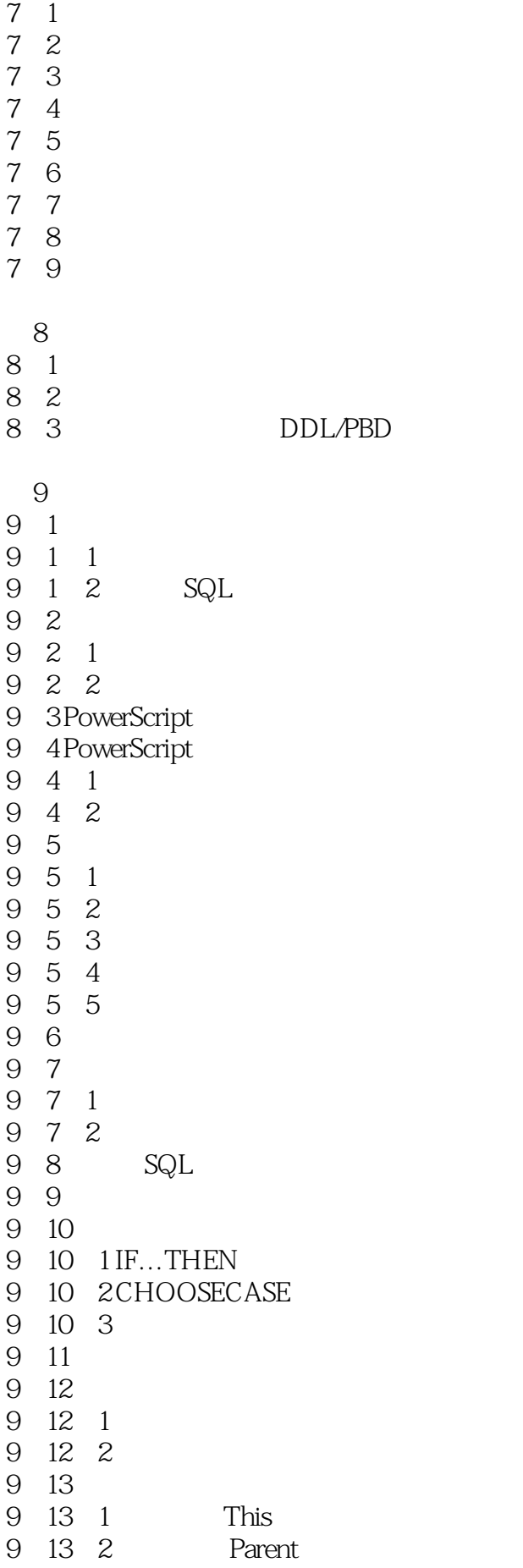

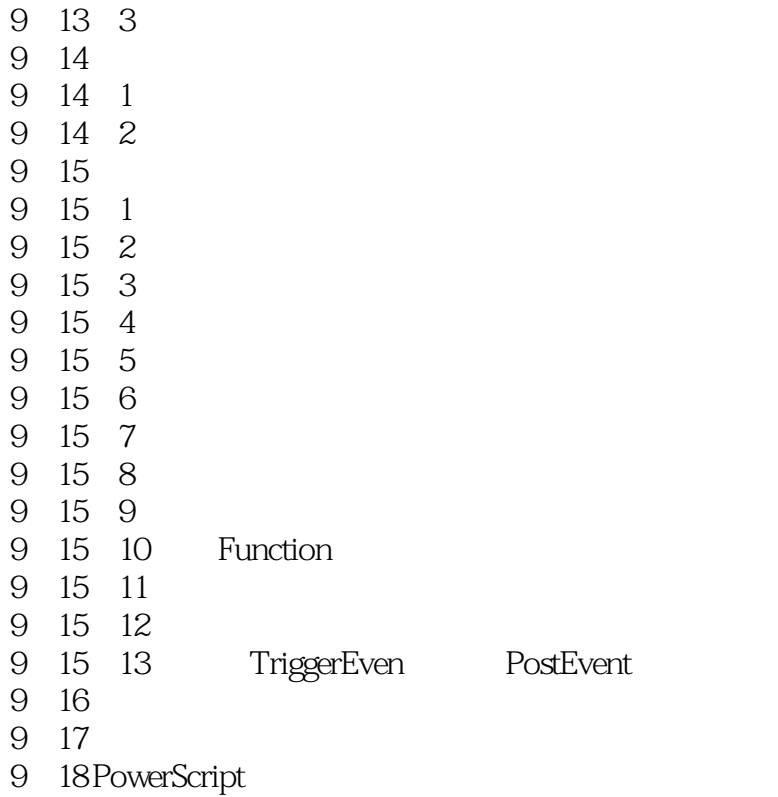

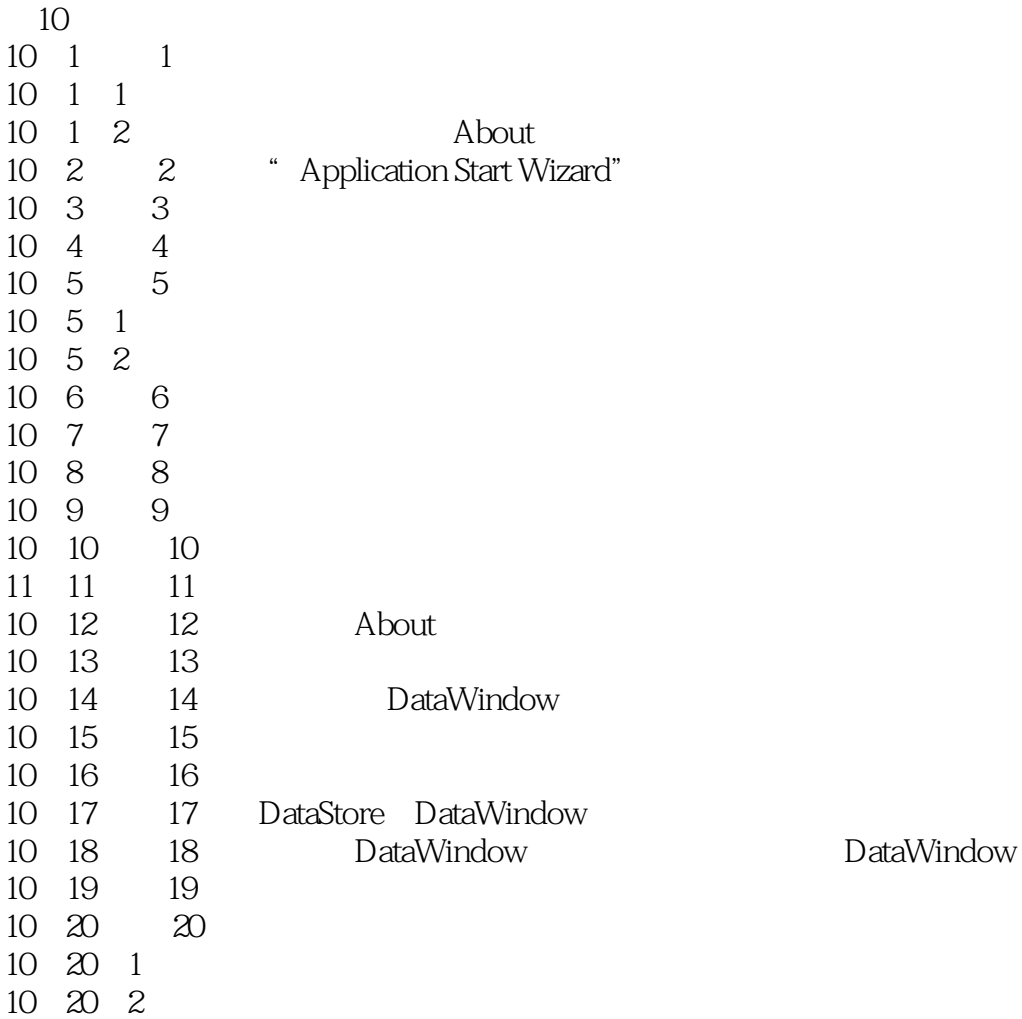

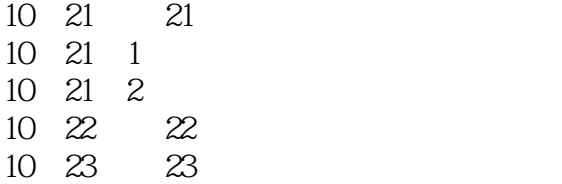

本站所提供下载的PDF图书仅提供预览和简介,请支持正版图书。

:www.tushu000.com